## **ibec\_imap\_SetMessageFlags**

## **Syntax**

```
function ibec_imap_GetMessageFlags(IMAPSession : variant, MessageID :
integer);
```
## **Example**

[IMAP example](http://ibexpert.com/docu/doku.php?id=06-ibexpert-ibeblock-examples:imap-example)

From: <http://ibexpert.com/docu/>- **IBExpert**

Permanent link: **[http://ibexpert.com/docu/doku.php?id=05-ibexpert-ibeblock-functions:05-19-imap-functions:ibec\\_imap\\_setmessageflags](http://ibexpert.com/docu/doku.php?id=05-ibexpert-ibeblock-functions:05-19-imap-functions:ibec_imap_setmessageflags)**

Last update: **2023/05/22 08:45**

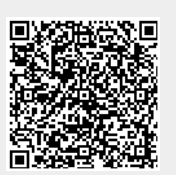